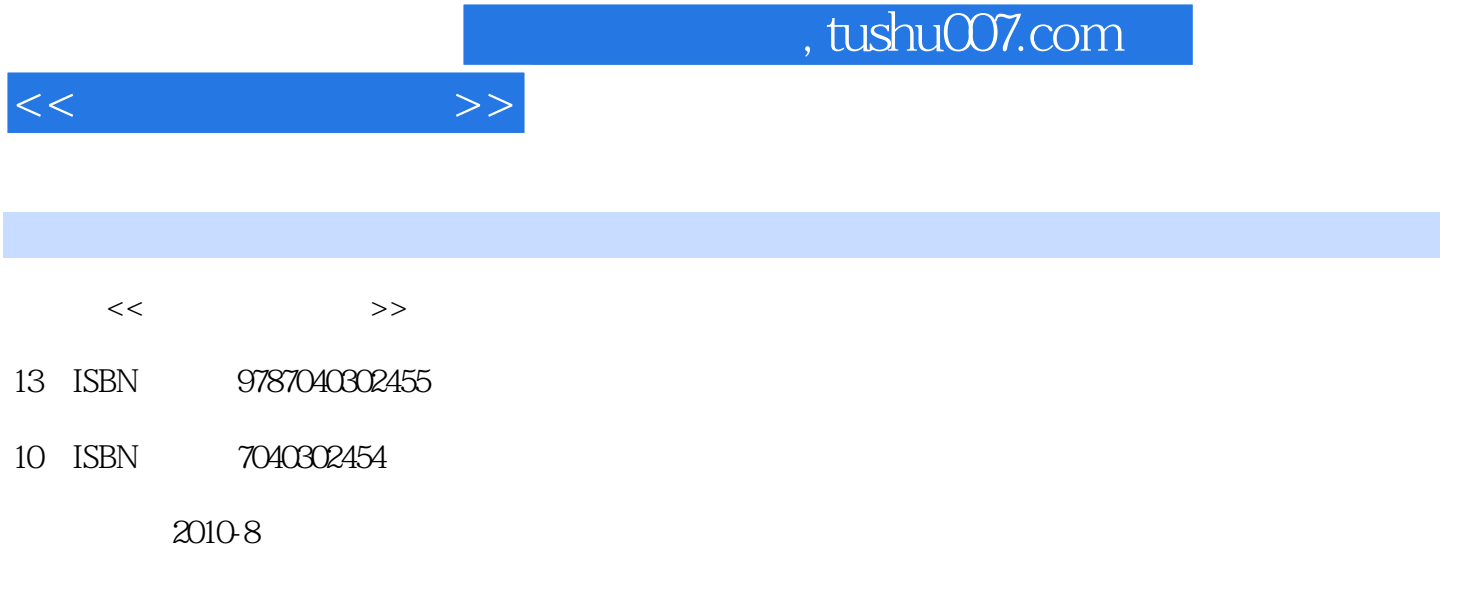

页数:428

PDF

更多资源请访问:http://www.tushu007.com

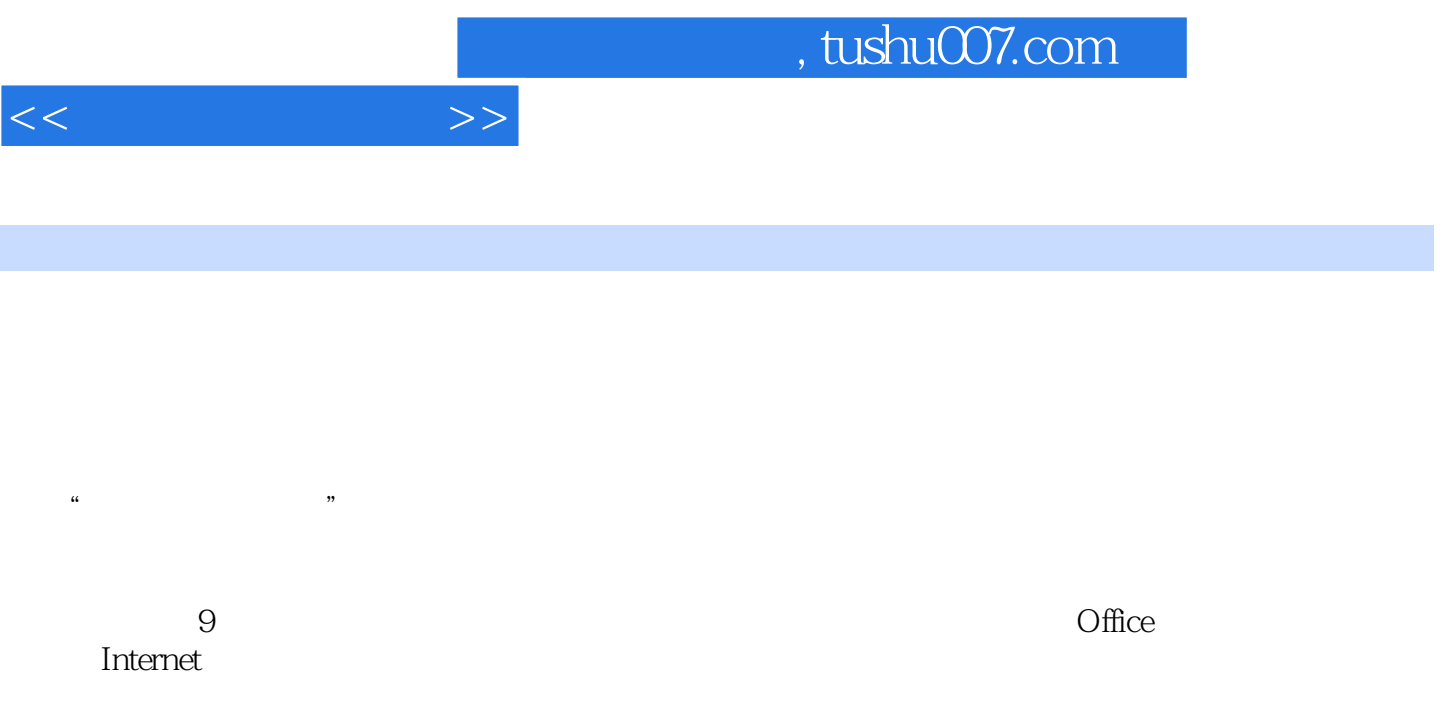

5 6

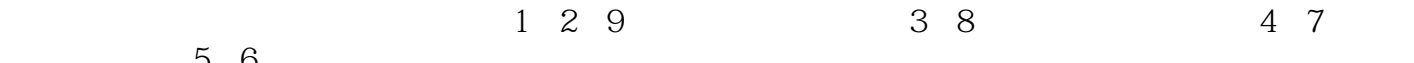

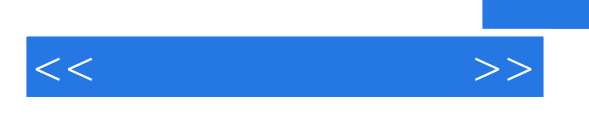

## , tushu007.com

Linternet lower was a controlled by the set of the set of the set of the set of the set of the set of the set of the set of the set of the set of the set of the set of the set of the set of the set of the set of the set o

 $\Omega$  if the  $\Omega$  is the contract term  $\Omega$  if the  $\Omega$ 

 $1.1$   $1.1.1$   $1.1.2$   $1.1.3$  $1.1.4$   $1.1.5$   $1.1.6$   $1.2$   $1.21$  $1.22$  1.2.3 2 21 2.1.1  $21.2$   $21.3$   $22$   $221$  $2.22$  2.3  $2.3$   $2.31$   $2.32$  $2.33$  2.4  $2.4$  2.4.1  $2.42$  $243$  2.5  $25$  2.5 1  $252$  3 31 31.1 31.2  $31.3$   $31.4$   $32$  Windows XP  $321$  Windows XP 3.2.2 Windows XP and 3.3 Windows XP and 3.3.1 Windows XP  $332$  Windows XP  $333$   $334$   $34$  Windows XP  $341$   $342$   $343$   $35W$   $351$  $352$   $353$   $354$   $355$   $356$  $257$   $258$   $36\text{Windows XP}$   $361$   $362$  $363$   $364$   $37$  Windows XP 3.7.1 3.7.2 3.7.3 3.7.4 3.7.5 3.7.6 3.8 Windows 4 Office  $4.1$   $4.1.1$   $4.1.2$  $4.1.3$   $4.2$   $4.2$   $4.2$   $4.2$   $4.3$   $4.2$ 4.2.3 4.2.4 4.2.5 4.2.6 4.2.7 4.2.8 Word 4.2.9 4.3 –—Exeel 20034.3.1 Excel 4.3.2 4.3.3 4.3.4  $4.35$   $4.4$   $4.4$   $4.5$   $4.4$   $4.7$   $4.3$   $4.1$  PowerPoint 4.4.2 4.4.3 4.4.4 4.4.5 4.4.5 4.4.6  $447$   $448$   $449$ 4.4.10 4.5 VBA 4.5.1 VBA 4.5.2 4.5.3 VBA 4.5.4  $4.5.5$   $5$  Internet  $5.1$   $5.1.1$  $51.2$   $51.3$   $51.4$  $51.5$   $52$   $521$   $522$   $523$  $5.24$   $5.25$   $5.26$   $5.3$   $\qquad$  Windows  $5.4$ Internet  $5.4.1$ Internet  $5.4.2$  Internet $5.4.3$ IP  $5.4.4$ Internet  $55$   $551$   $552$   $553$   $554$  $56$  5.6.1 5.6.2 HTML 5.6.3 5.7 FrontlPage 2003 5.7.1 FrontPage 2003 5.7.2 5.7.3 5.7.4 5.7.5 5.7.5 6 61 6.1.1 6.1.2 6.1.3  $61.4$  6.1.5 6.2 6.2.1 6.2.2 6.2.3 6.2.4 IEEE1394 6.2.5 6.3 6.3 6.3 6.3 1 6.3.2 6.3.3 6.3.4 6.3.5 6.4 6.4.1  $\text{Windows XP} \qquad \qquad 6.4.2 \qquad \qquad 6.5 \text{ Flash} \qquad \qquad 6.5.1 \text{ Flash} \qquad \qquad 6.5.2 \text{Plash}$  $6.53$   $6.54$   $6.55$   $6.56$   $6.57$   $7$ 7.1 7.1.1 7.1.2 7.1.3 7.1.3 7.1.4 7.1.5 7.1.6 7.2 7.2.1 7.2.1 7.2.2 7.2.3 7.2.4 7.2.5 7.2.5 7.2.6 7.3 ACCe\$\$ 7.3.1 Access 7.3.2.Access 7.3.3 7.3.4 7.3.5 7.3.6 8 81  $81.1$   $81.2$   $82$   $821$ <table>\n<tbody>\n<tr>\n<td>22</td>\n<td>7.23</td>\n<td>7.24</td>\n<td>7.25</td>\n</tr>\n<tr>\n<td>26</td>\n<td>7.34</td>\n<td>7.35</td>\n<td>7.36</td>\n<td>8</td>\n</tr>\n<tr>\n<td>81.1</td>\n<td>81.2</td>\n<td>82</td>\n<td>821</td>\n</tr>\n<tr>\n<td>82.2</td>\n<td>823</td>\n<td>824UML83</td>\n<td>831</td>\n</tr>\n</tbody>\n</table>

 $<<$   $>>$ 

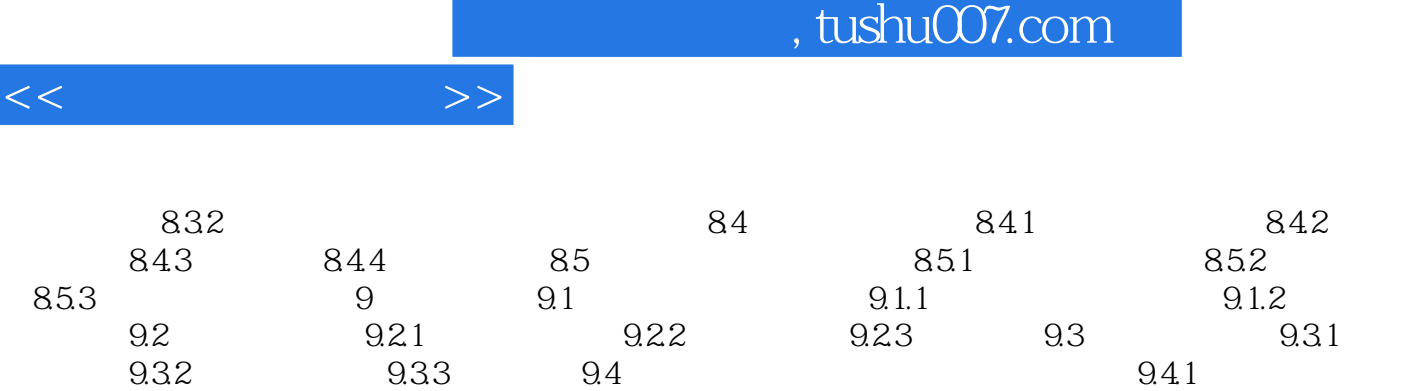

 $9.42$ 

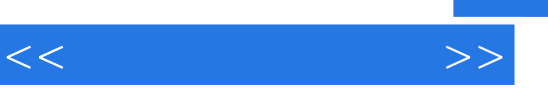

## , tushu007.com

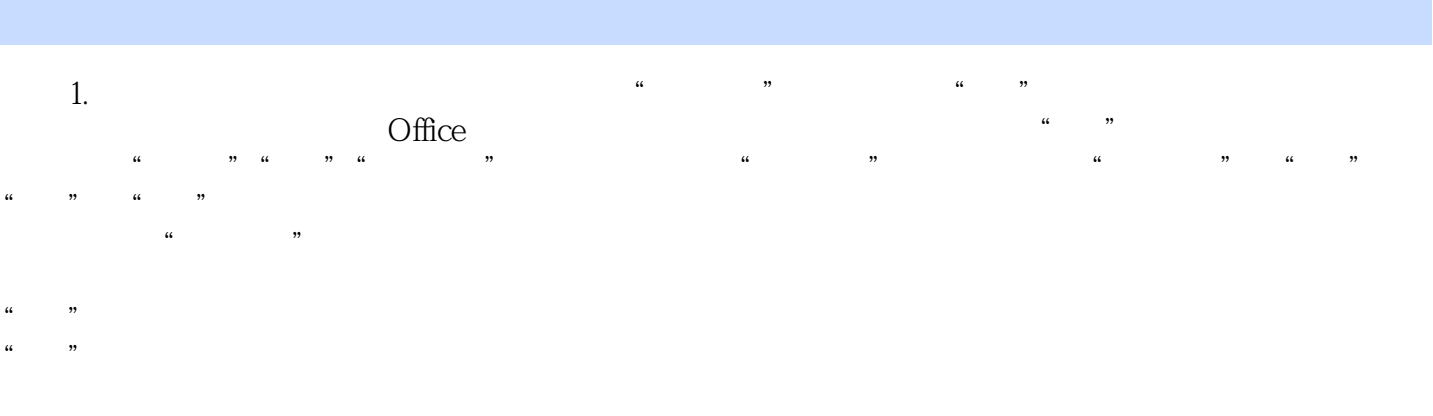

 $\mathfrak{m}$ , and the symmetry symmetry  $\mathfrak{m}$ ,  $\mathfrak{m}$ 由于宏就是VBA程序,限制使用宏,实际上就是限制VBA代码的执行,这从安全角度考虑是应该

 $VBA$ 

Office " " " <sub>"</sub> VBA  $VBA$  , we can assume that  $\alpha$  is the set of  $\alpha$  such that  $\alpha$  is the set of  $\alpha$ 

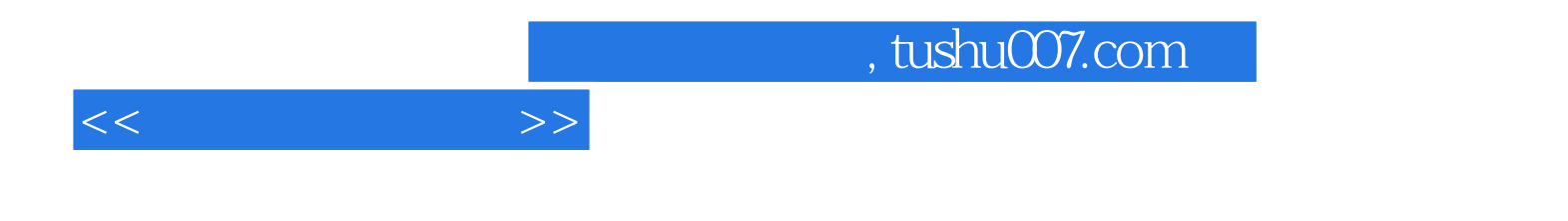

本站所提供下载的PDF图书仅提供预览和简介,请支持正版图书。

更多资源请访问:http://www.tushu007.com